Mbox To Outlook Transfer Crack With License Code

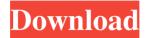

### Mbox To Outlook Transfer [Latest] 2022

MBOX to Outlook Transfer is an intuitive application designed to help you migrate your messages from MBOX to Microsoft Outlook email client without too much hassle. Simple and straightforward functionality Upon launch, you are greeted by an uncluttered and intuitive interface that is also an indicative of the functionality of the program. Simply put, you can select the target folder where you store your MBOX messages, specify which files you want to transfer, access the dedicated button and the app does the rest. You should know that the program allows you to preview the progress of the migration via a status bar. Alternatively, you can check how many files have been transferred and the amount still pending along with possible errors from the dedicated log panel located in the lower region of the interface. Allows you to convert emails to PST It is worth mentioning that the application enables you to transform your messages to PST, a format that comes with the advantage that you do not have to worry about the size of your mailbox. Not to mention that with PST files you stand to gain portability, security and a better chance to restore your data during disaster recovery. While it is true that there are numerous versions of MBOX files, the truth is that none of them is actually compatible with any version of Outlook. Moreover, even if you convert them with third-party software solutions, you still cannot be sure of its compatibility with Microsoft's email client. Needless to say that you will not encounter these kind of issues with this utility. 3 comments It's very easy to find a good data recovery tool for Thunderbird email. The applications mentioned here will help you recover lost emails from Thunderbird email account. The one that I choose is Recover your lost email attachments from.mbox files using Thunderbird to Outlook Converter. Try the link below for more details. perlata Daphnella perlata is a species of sea snail, a marine gastropod mollusk in the family Raphitomidae. This species is considered the same as Daphnella quickelba Poey, 1858 by Bouchet & Rocroi (2005). Description Distribution This species occurs in the Sea of Japan. References Sysoev, A. V. "Navalnyi flogiston molluskov peremennykh

#### **Mbox To Outlook Transfer**

Mbox to Outlook Transfer Crack is an intuitive application designed to help you migrate your messages from MBOX to Microsoft Outlook email client without too much hassle. Simple and straightforward functionality Upon launch, you are greeted by an uncluttered and intuitive interface that is also an indicative of the functionality of the program. Simply put, you can select the target folder where you store your MBOX messages, specify which files you want to transfer, access the dedicated button and the app does the rest. You should know that the program allows you to preview the progress of the migration via a status bar. Alternatively, you can check how many files have been transferred and the amount still pending along with possible errors from the dedicated log panel located in the lower region of the interface. Allows you to convert emails to PST It is worth mentioning that the application enables you to transform your messages to PST, a format that comes with the advantage that you do not have to worry about the size of your mailbox. Not to mention that with PST files you stand to gain portability, security and a better chance to restore your data during disaster recovery. While it is true that there are numerous versions of MBOX files, the truth is that none of them is actually compatible with any version of Outlook. Moreover, even if you convert them with third-party software solutions, you still cannot be sure of its compatibility with Microsoft's email client. Needless to say that you will not encounter these kind of issues with this utility. Export MBOX to PST for Windows 8 MBOX to Outlook Converter offers you the best solution to import MBOX to Outlook 2010. It is the tool which helps you convert MBOX files to Outlook in an easy manner. It is an ideal solution for MBOX to Outlook 2010 migration, conversion and conversion of MBOX files to PST conversion. MBOX to PST Conversion Software allows you to perform both conversion tasks, MBOX to Outlook and vice-versa. It converts MBOX into Microsoft Outlook. The perfect tool for MBOX to Microsoft Outlook conversion and conversion of MBOX files to PST. You can convert MBOX to Outlook through MBOX to Outlook

Converter, MBOX to Outlook Converter License key, MBOX to Outlook Converter Activation key, MBOX to Outlook Converter for Mac activation key. Description MBOX to Outlook Converter is the best MBOX to Outlook Converter Software that helps you export MBOX files to Microsoft Outlook. It helps in converting MBOX 09e8f5149f

# Mbox To Outlook Transfer With Keygen [32|64bit]

Converts any format to PST file Support Windows 10 Provides best compatibility with Outlook Saves you time for MBOX to Outlook Transfer Simple and easy to use A definite must-have tool for MBOX to PST migration All in all, with MBOX to Outlook Transfer, you can convert all of your messages from MBOX to Microsoft Outlook with ease. Although, it might cost you some time in the process, the truth is that with the help of this tool, you will save a significant amount of time for you when it comes to moving your MBOX files. Anybody who has been employed with Microsoft Office, knows how difficult it is to locate the messages you need. However, you will have no trouble at all with MBOX to Outlook Transfer. Thanks to its intuitive interface, everything in your mailbox gets transferred and converted to Outlook in seconds, while easily deleting the files if desired. MBOX to Outlook Transfer is a great solution if you are looking for a tool to migrate all of your MBOX files to Outlook. It is free and compatible with Windows 7, 8 and 10. A MBOX file is a format that you can use to transfer your emails from different email providers (Yahoo, Hotmail, Gmail, etc.) to a folder on your computer. MBOX was the default format used to format emails prior to the introduction of PST files. As we have mentioned earlier, MBOX to PST file conversion is a great software which helps you to export or convert all of your important mails from mbox to Outlook with ease. What Is a MBOX File? A mbox file is a very easy email format that you can use to save your emails as it was originally. The mbox format is Microsoft's default email format and was introduced with MS Outlook and MS Exchange Server. The mbox file is a text-based file and it stores your emails in a hierarchical fashion. It is a very simple and efficient method of storing emails as it offers fast access. The mbox file is not compatible with any other mail providers such as Gmail or Yahoo! and therefore, users have to export their mails from mbox to Outlook to switch to a different mail provider. Why MBOX to PST Migration is Needed? With the global email market going through a major transition phase, you can no longer use mbox files to store your emails. Most popular

#### What's New in the Mbox To Outlook Transfer?

Magic MBOX to Outlook Converter is a simple but powerful program designed to help you move your messages from MBOX to Outlook, in minutes! It supports all.mht,.mbox and.msg formats from most versions of MBOX file. Features: - All essential messages are recovered. - Emails are encoded as VCF. - Windows Live Mail and Outlook are supported. Migrate your MBOX to Outlook with ease Magic MBOX to Outlook Converter is an easy to use application that can convert any messages with a few mouse clicks. You can extract all messages from the MBOX files with just a click of a button, thereby ensuring an easy process of conversion. One of the best part of this utility is that you do not have to convert MBOX files manually which makes the program a great tool for MBOX file migration. Supported file formats Message Rich Text Format (RTF): Magic MBOX to Outlook Converter supports the standard Mail, Office 2007, and OpenOffice Writer file formats. It supports all text tags in the file, including text formatting and tabulations Additional file extensions Magic MBOX to Outlook Converter supports the following message file formats:.msg,.mbox,.mht,.vcf,.otf,.pat, and.pyt. It also supports the following export file formats:.msg,.mbox,.mht,.vcf,.otf, and.pyt. Easy to use Magic MBOX to Outlook Converter is an easy to use application that can convert any messages with a few mouse clicks. Once you start using the tool, you will be able to extract the messages with just a click of a button, thereby ensuring an easy process of conversion. There are times when you will need to convert your mails, or any other mail sent by your Gmail or any other email provider to a different format. And don't you think converting email files is a time-consuming task? So is there any way to get the job done by saving time and effort. Well, the answer to your question is yes. It is always possible to convert mails, attachments and other files in order to save time and effort. Now, if you think that it takes lot of time and efforts to get the job done, that is completely wrong. Here, we will let you know how you can import a calendar in Outlook, calendar contacts in Excel, or how

# **System Requirements For Mbox To Outlook Transfer:**

1. Windows 10 2. Two player multiplayer needs a copy of the same version 3. OS: 64bit Download the game and extract the contents, run the game, you can choose installation location

(c:\Steam\steamapps\common\Atomic Assault\data) for savegame and settings, but you must change the setting of the folder to "Read only" mode, because the game will generate a new folder when you load the game, after that, you can use the default setting. Here you can find the

https://intcount.com/wp-

content/uploads/2022/06/KO Approach Crack With Keygen Free Download.pdf

https://www.rhodiusiran.com/wp-content/uploads/2022/06/gerhgab.pdf

https://intense-scrubland-51809.herokuapp.com/GhostIt.pdf

https://jgbrospaint.com/2022/06/08/super-av-crack/

https://logocraticacademy.org/superpdf-keygen-free/

https://ozarkinstitute.oncospark.com/wp-

content/uploads/2022/06/Robo 3T Crack Patch With Serial Key 2022.pdf

http://www.hva-concept.com/invoicing-and-quotation-billing-system-crack-activation-key-win-mac/

https://overmarket.pl/?p=19548

http://uglemskogpleie.no/?p=3014

http://lalinea100x100.com/?p=25629

https://fennylaw.com/adelaide-abc-webcam-crack-license-keygen-download-win-mac/

http://topfleamarket.com/?p=17253

https://theblinkapp.com/wp-content/uploads/2022/06/Take Command MacWin.pdf

https://biancaitalia.it/2022/06/08/canon-quick-menu-129-487-crack-win-mac/

https://theknotwork.com/light-fiorenza-crack-free-download-latest-2022/

http://chatroom.thabigscreen.com:82/upload/files/2022/06/ad2Bsq4CN8KDwWqXTIqt 08 4bc2e2025443b b2f94fd979420cf89c0 file.pdf

https://shapshare.com/upload/files/2022/06/KG4kbmchPBsz8kwjSAhv\_08\_024769811fec604fc3456891b13 c43cd\_file.pdf

https://www.cdnapolicity.it/wp-content/uploads/2022/06/Achiever.pdf

https://www.realteqs.com/teqsplus/upload/files/2022/06/5oYHUAoz8kCclLBZgn2G 08 faf1c944723d9396 fece24d04ebc1ef7 file.pdf

https://philadelphiahairsalons.com/wp-content/uploads/2022/06/CCSIO Benchmark.pdf